# **ДОКУМЕНТАЦИЈА ТЕХНИЧКОГ РЕШЕЊА**

# **"AWM – софтвер за аквизицију, приказ и архивирање података са дигиталних лабораторијских мрежних анализатора"**

### **Аутори техничког решења**

- *Милан Коцић, дипл. инж. ел.*
- *Александар Гошић, дипл. инж. ел.*
- *Божидар Зечевић, дипл. инж. ел.*
- *Др Милутин Петронијевић*
- *Мр Војкан Костић*
- *Дејан Митић, дипл. инж. ел.*

#### **Наручилац техничког решења**

Електронски факултет Ниш

#### **Корисник техничког решења**

- Електронски факултет Ниш лабораторија за електричне машине, електромоторне погоне и вучу
- Истраживачко-развојни центар "Alfatec" Ниш

# **Година када је техничко решење урађено** UI CENT 2011.

#### **Област технике на коју се односи техничко решење**

Информационе технологије $\bullet$ 

# **ИСТРАЖИВАЧКО-РАЗВОЈНОМ ЦЕНТРУ "ALFATEC" НИШ Стручном Већу**

# **ОБРАЗАЦ ЗА ПРИЈАВУ ТЕХНИЧКОГ РЕШЕЊА**

У складу са одредбама *Правилника о поступку и начину вредновања, и квантитавном исказивању научноистраживачких резултата истраживача*, који је донео Национални савет за научни и технолошки развој Републике Србије («Службени гласник РС», бр. 38/2008) достављам следеће податке.

#### **Обавезни подаци:**

**Aутор/аутори решења:** Милан Коцић, Александар Гошић, Божидар Зечевић, Милутин Петронијевић, Војкан Костић, Дејан Митић

**Назив техничког решења:** *AWM – софтвер за аквизицију, приказ и архивирање података са дигиталних лабораторијских мрежних анализатора*

#### **Категорија техничког решења:**

*"прототип, нове методе, софтвер, инструмент, нове генске пробе, микроорганизми и сл." – софтвер, M85*

#### **За кога је решење рађено и у оквиру ког пројекта МНТР:**

Решење је рађено за потребе Електронског факултета у Нишу, у оквиру реализације Пројекта ИИИ44006 – *Развој нових информационо-комуникационих технологија, коришћењем напредних математичких метода, са применама у медицини, телекомуникацијама, енергетици, заштити националне баштине и образовању.*

#### **Ко решење користи тј. ко је прихватио – примењује решење:**

Решење се примењује у Лабораторији за електричне машине, електромоторне погоне и вучу Електронског факултета у Нишу, као и у лабораторијама ИРЦ "Alfatec" Ниш.

**Година када је решење урађено:** 2011.

#### **Како су резултати верификовани (од стране кога тела):**

Верификација резултата је извршена од стране:

- *- Електронског факултета у Нишу као корисника техничког решења*
- *- ИРЦ "Alfatec" Ниш као корисника техничког решења*
- *- Стручног Већа Истраживачко-развојног центра ,,Alfatec" Ниш*

#### **На који начин се резултати користе:**

Софтвер се користи у лабораторијском окружењу или на терену, приликом извођења различитих експерименталних процедура у којима се као као основни мерни уређај употребљава прототип дигиталног лабораторијског мрежног анализатора, реализован од стране ИРЦ ,,Alfatec". Основна сврха софтвера је да омогући пренос података о измереним електричним величинама са мерног уређаја на персонални рачунар, њихов приказ на монитору и архивирање за потребе касније анализе. Користе га студенти основних академских студија и студенти дипломских академских студија током извођења лабораторијских вежби предвиђених наставним планом и програмом, студенти докторских студија у оквиру свог самосталног научно-истраживачког рада, као и истраживачи са Електронског факултета и из ИРЦ ,,Alfatec", ангажовани на реализацији пројеката ИИИ44006 и ТР35005.

#### **Област на коју се техничко решење односи:** Информационе технологије

#### **Проблем који се техничким решењем решава:**

Приказани софтвер је развијен са конкретном сврхом превазилажења проблема праћења и бележења података о електричним величинама које се током извођења различитих огледа мере прототипом дигиталног лабораторијског мрежног анализатора.

Иако је поменути мерни уређај пројектован као компактна целина која се једноставно прикључује у било које коло наизменичне струје, обједињујући у себи функције више различитих типова мерних инструмената (мерење напона, струја, фреквенције, снаге...), његова функционалност је у пракси ограничена начином приказа мерених величина. Наиме, уколико се прототип примењује као самостални мерни уређај, корисник нема велику могућност избора приказа мерених величина, јер се оне на дисплеју приказују у виду унапред дефинисаних триплета података (три напона, три струје, или активна снага, реактивна снага и фреквенција). Овакав начин приказа није погодан, јер је у највећем броју практичних апликација у лабораторији заправо потребно имати истовремени увид у произвољни скуп електричних величина, а у складу са потребама конкретног експеримента.

Другу димензију проблема представља чињеница да је ручно уписивање података очитаних са дисплеја задатак који захтева доста времена и пажње, при чему често може доћи до грубих грешака и недовољно брзе реализације мерења. То је посебно опасно у току извођења експеримената који подразумевају увођење огледне машине у нерегуларни режим рада (нпр. оглед кратког споја асинхроног мотора при при повишеном напону). Осим тога, податке о измереним величинама је најчешће потребно пренети на рачунар у циљу даље обраде и анализе, што у случају мануелног уношења путем тастатуре повећава могућност настанка грешке и захтева додатно време.

Коначно, уколико се ради о комплексном огледу у којем се истовремено прати рад више електричних машина или уређаја, стандардни приступ бележењу података захтева присуство више особа које синхронизовано мењају радне услове и прате релевантне електричне параметре. Тиме организација извођења огледа постаје изузетно компликована и врло често се долази у ситуацију да, услед лоше усклађености или ситних пропуста приликом бележења података, комплетан оглед мора бити понављан и по неколико пута.

Употребом развијеног софтвера, наведени проблеми су ефикасно елиминисани. Тиме је омогућено да само једна особа изводи веома сложене експерименте, водећи рачуна искључиво о постизању циљева дефинисаних у фази припреме огледа. Резултати мерења се опционо могу уписивати у одговарајуће датотеке на хард-диску рачунара, при чему резолуција уписа може бити веома висока.

#### **Стање решености тог проблема у свету:**

.

Имајући у виду чињеницу да хардверску основу прототипа дигиталног лабораторијског мрежног анализатора у суштини представља панелни мрежни анализатор HCD194E-9S4, стање решености проблема аквизиције измерених електричних величина пре свега треба посматрати везано за поменути уређај. У том смислу, треба истаћи да произвођач панелног анализатора HCD194E-9S4 у својој понуди има програмски пакет INT-SOFT, који ради под Windows окружењем, a који је намењен комуникацији панелног анализатора са рачунаром и конфигурацији параметара надзорног и управљачког система вишег нивоа. У оквиру поменутог софтвера, поред осталог постоји и опција приказа резултата мерења на екрану рачунара, али се очитавање података са мрежног анализатора врши релативно ретко (на сваких 4-5 секунди). У суштини, ради се о комплексном софтверу који је првенствено намењен остваривању надзора и управљања у индустријским и комуналним системима, док се приказ мерених електричних величина и њихово бележење третира као мање битно. На основу наведеног може се закључити да, са аспекта практичне примене прототипа дигиталног лабораторијског мрежног анализатора, поменути софтвер са једне стране нуди бројне непотребне опције, док са друге стране елементарни захтеви везани за квалитетан експериментални рад нису задовољени. Као битан недостатак треба истаћи и јако високу цену софтвера, која је таква да се у случају обједињене куповине HCD194E-9S4 и INT-SOFT апсолутно не може говорити о набавци савремене мерне опреме под повољним финансијским условима.

Због тога је препозната потреба за развојем наменског софтвера за аквизицију, приказ и архивирање података са дигиталних лабораторијских мрежних анализатора – AWM.

#### **Објашњење суштине техничког решења и детаљан опис са карактеристикама, укључујући и пратеће илустрације и техничке цртеже**

Суштина техничког решења огледа се у стварању потпуно новог софтвера, који подржава употребу прототипа дигиталног лабораторијског мрежног анализатора током експерименталног рада. Првенствени циљ био је да се ангажовањем домаћих потенцијала, на ефикасан начин изврши супституција потребе за коришћењем скупог увозног експертског знања. Истовремено је постојала јасна тежња ка томе да реализовани софтвер надмаши програмски пакет доступан на тржишту, у смислу перформанси које су од значаја приликом извођења експеримената у лабораторијским условима.

Софтвер остварује функцију очитавања података о измереним електричним величинама са прототипа лабораторијског мрежног анализатора (једног или више њих), приказује жељене податке на екрану рачунара и опционо их, са јако високом резолуцијом (више пута у току једне секунде) бележи у датотеке за потребе касније анализе.

Детаљан опис AWM софтвера, посматраног са аспекта крајњег корисника, дат је у прилогу који представља саставни део документације овог техничког решења.

#### Како је реализован и где се примењује, односно које су могућности примене

Софтвер је пројектован по модуларном принципу и састоји се из три функционалне целине: графичког корисничког интерфејса (GUI), комуникационог протокола и протокола физичке конекције.

Основна сврха GUI модула јесте презентовање података очитаних са мерних уређаја, али такође представља и интерфејс преко којег корисник подешава параметре серијске комуникације и уписа у датотеке. GUI је базиран на Qt графичком прибору, који представља широко коришћени графички алат намењен креирању графичких корисничких апликација и подржан је на већини оперативних система (Linux, OS X, Windows). Графички део се састоји од главног прозора који садржи таб са подешавањима и табове са виртуелним графичким терминалима за приказ мерених величина очитаних са са дигиталних лабораторијских мрежних анализатора. Виртуални графички терминали су креирани тако да могу себе клонирати као засебне прозоре, како би се на екрану могао обезбедити симултани приказ података добијених са више лабораторијских мрежних анализатора.

Као комуникациони протокол корисити се моdbusRTU протокол, који је стандардно подржан од стране већине индустријских уређаја и омогућава једноставан начин комуникације са мерним уређајем. Протокол се заснива на принципу master-slave комуникације, при чему AWM софтвер представља *master*, док се лабораторијски мрежни анализатори третирају као slave. Функционисање система заснива се на принципу прозивке - *master* сукцесивно прозива *slave* уређаје са унапред дефинисаним modbus адресама (од 1 до 247), који му одговарају на послати захтев. Добијена информација се парсира на одговарајући начин и прослеђује GUI модулу, који је презентује крајњем кориснику. Ограничења протокола су да у систему може да егзистира само један *master* и до 247 slave уређаја. Дозвољени вид комуникације су серијска комуникација RS232 i **RS485** 

Протокол физичке конекције у директној је спрези са комуникационим протоколом, а с обзиром да modbusRTU протокол захтева коришћење серијске комуникације, софтвер подржава RS232 і RS485 комуникацију. RS232 комуникација подразумева директну везу master и једног slave уређаја, док је RS485 комуникација неопходна када је потребно извести уланчавање једног master и више slave уређаја. У оба случаја за правилан рад дозвољена је битовска брзина od 4800 bit/s, bytesize 8, stopbits 1 и парност N. Уколко на страни рачунара нема серијских конектора, могуће је користити USB to Serial конверторе који представљају медиа конверторе између два различита серијска стандарда.

Захваљујући оваквом концепту, AWM - софтвер за аквизицију, приказ и архивирање података са дигиталних лабораторијских мрежних анализатора има јако велики потенцијал за примену у различитим наставним и научно-истраживачким лабораторијама, али такође може успешно бити коришћен и приликом извођења мерења на терену.

Документација коју кандидати поднесу може садржати на 5-10 страница, укључујући илустрације и техничке цртеже.

Подносилац пријаве Mlaut

У Нишу, 09.05.2012. године.

# PRILOG:

**Opis tehničkog rešenja**

**AWM – softver za akviziciju, prikaz i arhiviranje podataka sa digitalnih laboratorijskih mrežnih analizatora**

(M85 – softver)

#### **1. Uvod**

Softver za akviziciju, prikaz i arhiviranje podataka sa digitalnih laboratorijskih mrežnih analizatora (AWM) razvijen je sa ciljem da omogući jednostavno povezivanje više digitalnih laboratorijskih mrežnih analizatora (DLMA) i personalnog računara u kompleksan mernoakvizicioni sistem, koji drastično olakšava izvođenje širokog spektra ogleda u laboratorijskom okruženju. Ovaj softver ostvaruje funkciju prenosa podataka sa jednog ili više analizatora ka računaru, pruža mogućnost konfiguracije prikaza merenih električnih veličina u skladu sa zahtevima konkretnog eksperimenta i omogućava sinhronizovani upis podataka o izmerenim veličinama u odgovarajuće datoteke.

#### **2. Povezivanje personalnog računara i DLMA**

Adekvatna konekcija personalnog računara na kojem je instaliran AWM softver i prototipa DLMA predstavlja osnovu praktične upotrebe samog softvera i realizuje se korišćenjem serijske komunikacije po modbusRTU protokolu.

Najjednostavniji način primene podrazumeva da se ostvaruje veza između računara i samo jednog prototipa DLMA, što je u suštini pogodno jedino prilikom izvođenja jednostavnijih ogleda, u kojima se prate električni parametri prostog (nerazgranatog) trofaznog ili jednofaznog kola. U tom slučaju se računar preko svog RS232 priključka kablom povezuje sa RS232 priključkom na zadnjoj strani kućišta prototipa DLMA, što je šematski prikazano na slici 1. Ukoliko računar već ima RS485 port, moguće je i ostvarivanje direktne RS485-RS485 veze, pri čemu optoizolovani konvertor RS485/RS232 ugrađen u prototip DLMA tada nije neophodan. Takođe je moguća i veza sa računarom koji ima samo USB priključke (najčešći slučaj kod prenosivih računara), ali uz nužnu primenu USB to Serial konvertora kojim se vrši prilagođavanje komunikacionog kanala. Bitno je naglasiti da je ulaskom u meni podešavanja samog DLMA potrebno definisati njegovu modbus adresu (bilo koji ceo broj N iz opsega od 1 do 247) , kako bi AWM mogao komunicira sa njim preko kanala pod istim brojem.

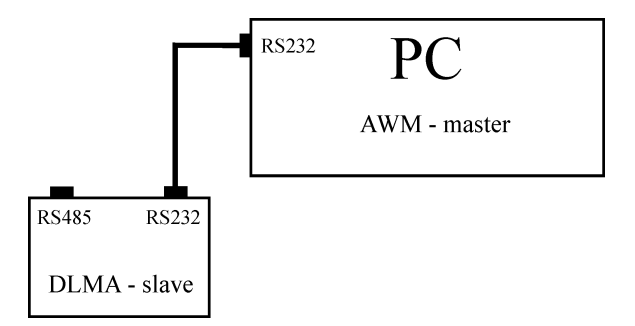

Slika 1. *Povezivanje PC i DLMA pri jednokanalnom merenju*

U slučaju da je potrebno istovremeno pratiti električne parametre razgranatog kola (više trofaznih ili jednofaznih uređaja koji se koriste tokom izvođenja ogleda), neophodna je primena većeg broja DLMA, koji se lančano povezuju preko svojih RS485 portova. Pri tome je najveći broj kanala koje je istovremeno moguće pratiti jednak broju raspoloživih modbus adresa i iznosi Nmax=247. Principska šema veze za slučaj višekanalnog merenja prikazana je na slici 2.

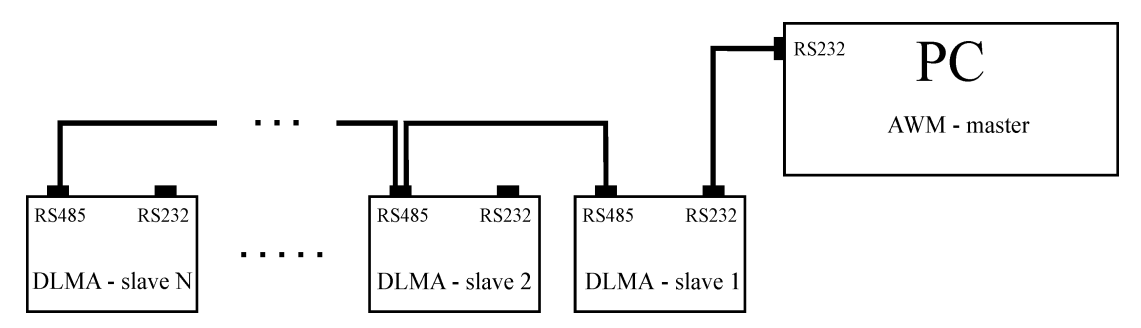

Slika 2. *Povezivanje PC i DLMA pri višekanalnom merenju*

U ovoj varijanti povezivanja, AWM softver instaliran na personalnom računaru ima ulogu mastera i u unapred definisanim vremenskim intervalima (koji se mogu podešavati preko grafičkog interfejsa softvera) ciklično proziva slave uređaje (DLMA 1-N), koji mu na zahtev prosleđuju podatke o merenim veličinama. Kako se komunikacija odvija brzo, vremenski perod koji protekne između očitavanja dva susedna DLMA je vrlo kratak (red veličine je nekoliko ms). Usled toga se dobijeni rezultati u praksi mogu tretirati kao jednovremeno očitavanje svih električnih veličina (efektivne vrednosti faznih ili linijskih napona, faznih struja, zbirna aktivna, reaktivna i prividna snaga, faktor snage i frekvencija) što je, pod uslovom da su podaci snimljeni u računaru, od izuzetnog značaja za kasniju analizu. Na slici 3 prikazan je primer realnog laboratorijskog dvokanalnog sistema za akviziciju, dobijenog povezivanjem desktop računara na kojem je instaliran AWM softver i dva prototipa DLMA.

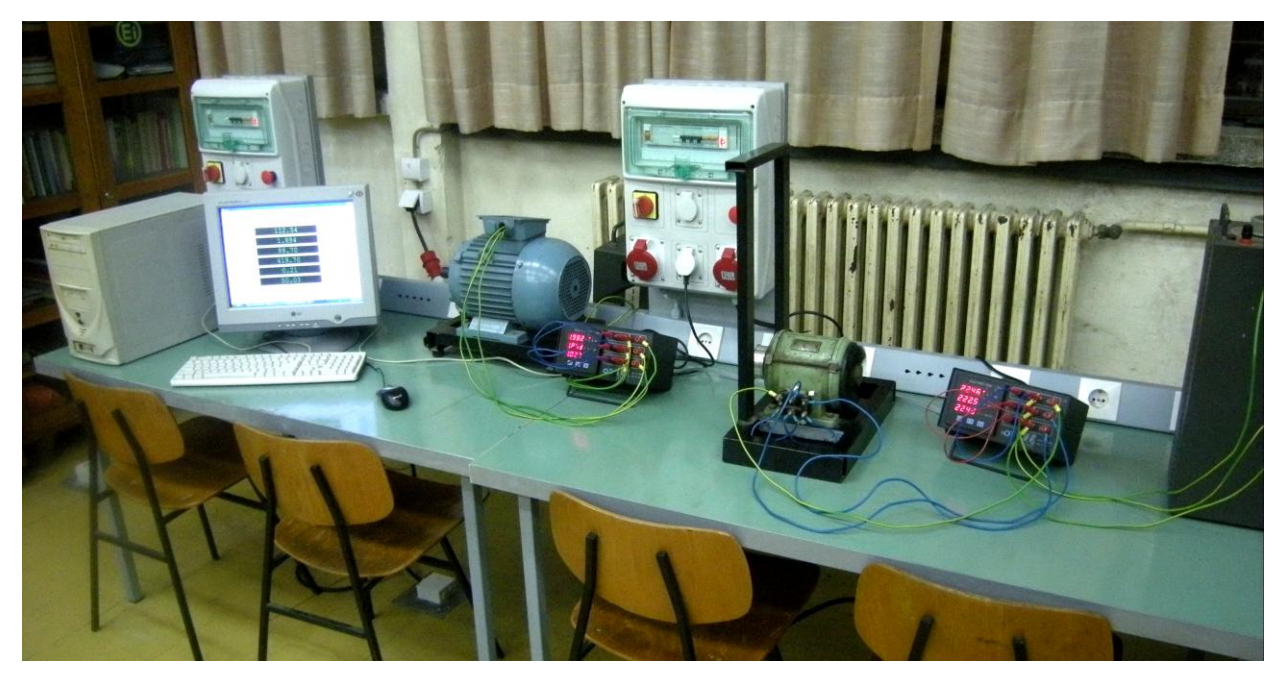

Slika 3. *Dvokanalni sistem za akviziciju zasnovan na primeni AWM softvera i DLMA*

# **3. Grafički korisnički interfejs**

Grafički korisnički interfejs je koncipiran tako da korisniku programa omogući jednostavno podešavanje parametara komunikacije između AWM softvera i određenog broja DLMA, pregledan prikaz vrednosti odabranih električnih veličina, kao i lokaciju i tip datoteka u koje se upisuju podaci o izmerenim vrednostima.

**Glavni prozor**, koji se prikazuje na ekranu računara neposredno nakon aktiviranja programa, u sebi sadrži tab za podešavanje i konfigurisanje komunikacije, kao i tabove pomoću kojih korisnik pristupa virtuelnim grafičkim terminalima. Na slici 4 prikazan je izgled prozora koji se otvara klikom na tab ,,Podešavanja".

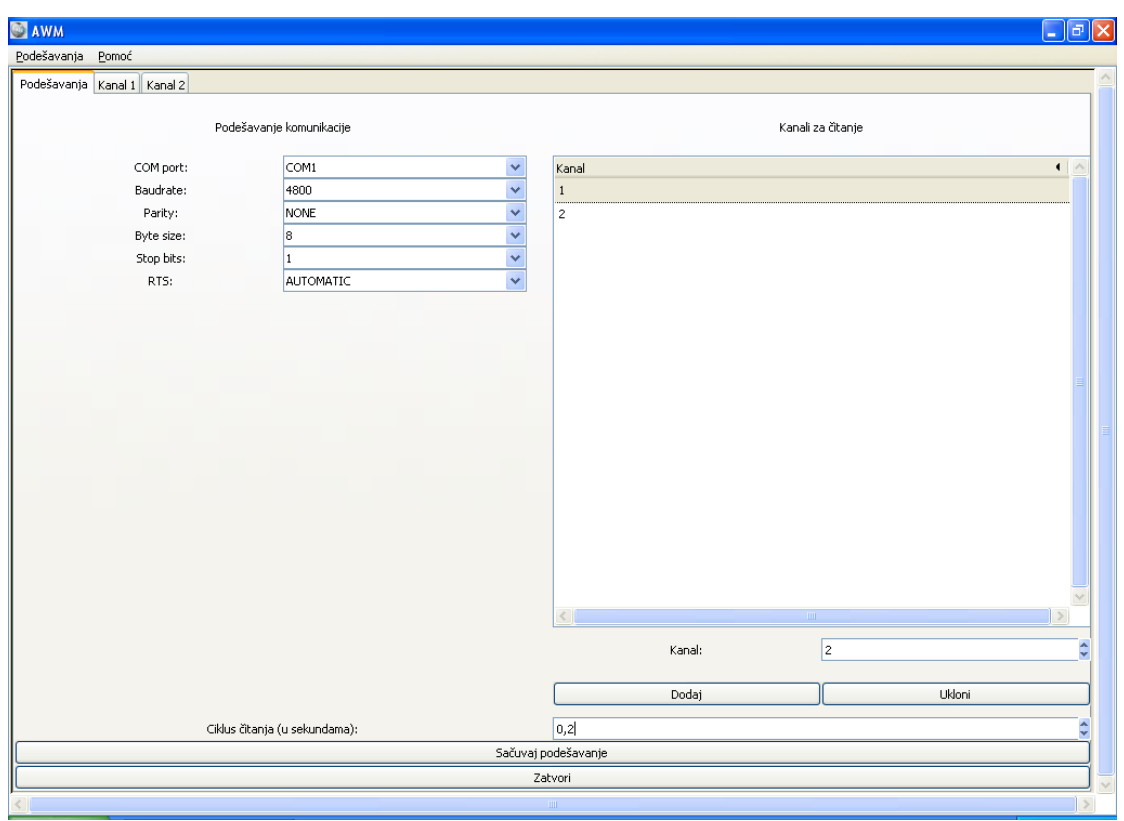

**Slika 4.** Prozor podešavanja

Na levoj strani je deo koji se tiče podešavanja parametara serijske komunikacije, pri čemu korisnik ima mogućnost da ih definiše jednostavnim odabirom iz opcija ponuđenih u padajućem meniju, a koji se otvara klikom na strelicu sa desne strane svakog polja. Veoma je važno uskladiti podešenja definisana na samom DLMA i u ovom prozoru AWM softvera, jer u suprotnom serijska komunikacija neće korektno funkcionisati.

Na desnoj strana prozora nalazi se deo u kojem se definišu aktivni kanali za očitavanje, i to tako što se u polju označenom sa ,,Kanal", unosi broj koji odgovara modbus adresi dodeljenoj nekom od DLMA. Nakon toga se klikom na dugme ,,Dodaj" ili ,,Ukoni" proširuje, odnosno sužava lista kanala sa kojih će softver preuzimati podatke o izmerenim električnim veličinama. Čim se izvrši korekcija liste aktivnih kanala, u glavnom prozoru se koriguju i tabovi preko kojih se pristupa virtuelnim grafičkim terminalima.

U dnu desne strane prozora podešavanja postoji polje preko kojeg je moguće definisati dužinu trajanja ciklusa po čijem se isteku vrši ponovno prozivanje nekog DLMA. Minimalno moguće vreme između dva očitavanja ograničeno je na 0.1 sekundu, ali je u praksi najčešće sasvim zadovoljavajuće vršiti očitavanja i u dužim ciklusima. Od podešenja dužine ciklusa čitanja zavisi i dinamika osvežavanja prikaza virtuelnih grafičkih teminala.

**Prozor virtuelnog grafičkog terminala** postoji za svaki od definisanih mernih kanala, i pristupa mu se klikom na odgovarajući tab u osnovnom prozoru. Na slici 5. prikazan je izgled prozora virtuelnog grafičkog terminala.

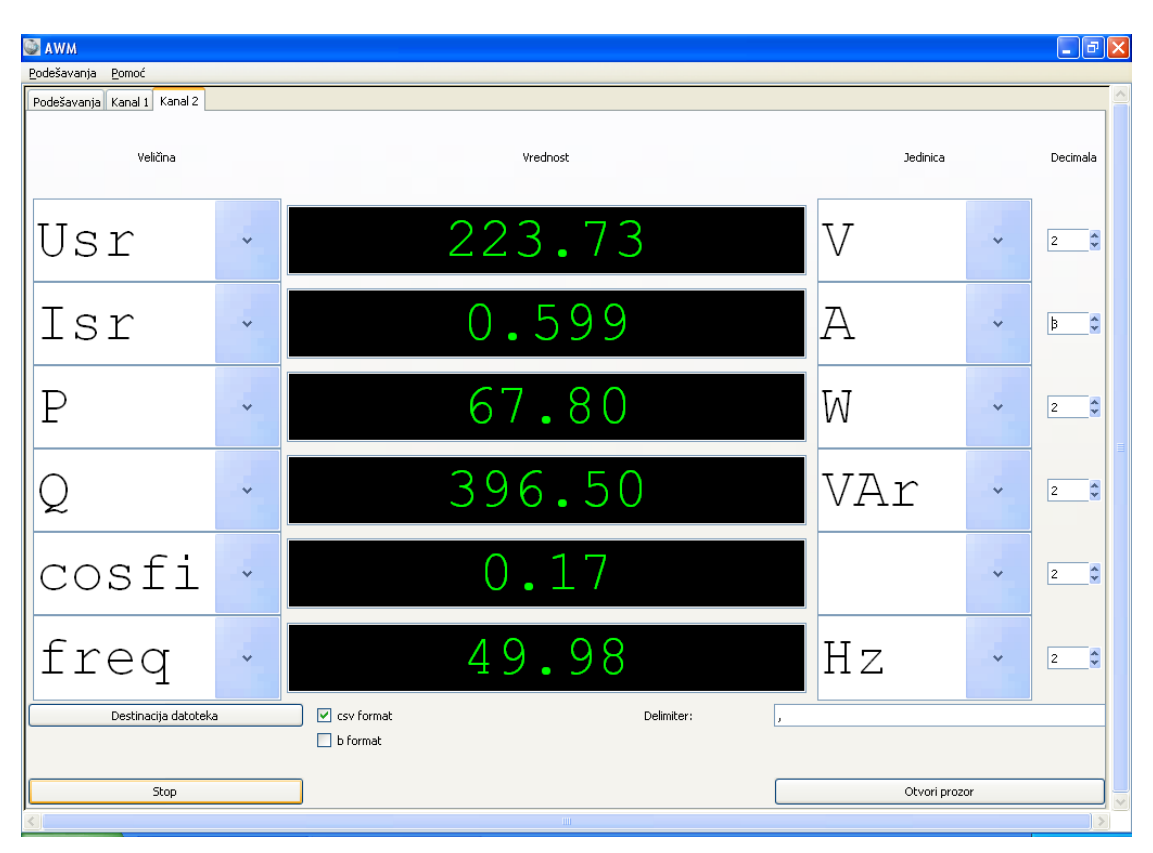

Slika 5. *Prozor virtuelnog grafičkog terminala*

Prozor ima šest polja namenjenih prikazu merenih električnih veličina u realnom vremenu. Veličine koje se prikazuju nisu unapred definisane, već korisnik ima mogućnost da po želji odabere koji će podatak biti prikazivan u određenom polju. Izbor se vrši jednostavno, tako što se klikom na dugme sa strelicom aktivira padajući meni u kojem su prikazane raspoložive električne veličine, a zatim se još jednim klikom izvrši selekcija. Primer selekcje veličine koja se prikazuje u prvom polju virtuelnog grafičkog terminala, može se videti na slici 6.

Ovakvim konceptom grafičkog prikaza merenih električnih veličina, korisniku je ostavljena mogućnost da za konkretan ogled odabere onu kombinaciju koja je najpovoljnija za sagledavanje radnog režima potrošača praćenog preko određenog kanala, čime se povećava efikasnost i bezbednost eksperimentalnog rada. Treba napomenuti da su u padajućem meniju ponuđene opcije prikaza srednje vrednosti struja i napona po fazama, što ne spada u izvorni skup podataka koji se preuzimaju sa DLMA. Kako se u velikom broju standardnih eksperimenata na trofaznim potrošačima (ogledi praznog hoda i kratkog spoja na različitim tipovima mašina naizmenične struje i na transformatorima), kao orijentacija, ali i kao ulazni podaci za dalju analizu koriste upravo srednje vrednosti napona i struje, softver je projektovan tako da ih na osnovu merenih vrednosti automatski računa i stavlja na raspolaganje korisniku. Takođe je bitno naglasiti da korisnik, ukoliko se ukaže potreba, može promeniti električnu veličinu koje se u prikazuje u određenom polju i u toku samog izvođenja ogleda, pri čemu se ni na koj način ne narušava funkcionisanje sistema.

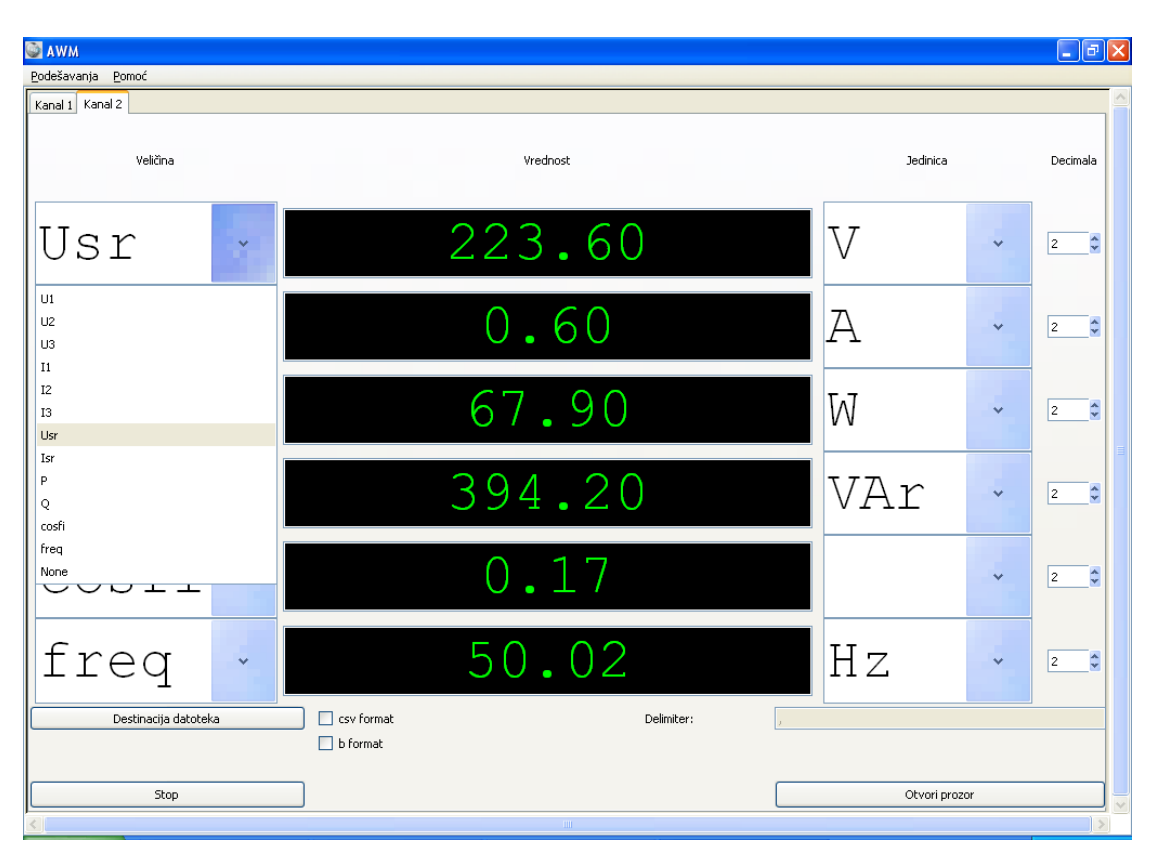

Slika 6. *Način izbora veličine za prikaz u polju virtuelnog grafičkog terminala*

Sa desne strane polja za prikaz numeričkih vrednosti merenih električnih veličina nalaze se polja u kojima se može izvršiti izbor jedinice za određenu električnu veličinu, ali samo u smislu korišćenja decimalnog umnoška (V ili kV, A ili mA, W ili kW i VAr ili kVAr) što je pogodnost koja posebno dolazi do izražaja ukoliko se prilikom merenja koriste merni transformatori na nekom od kanala. Konačno, uz samu desnu ivicu prozora nalaze se polja u kojima je moguće definisati sa koliko će decimalnih mesta na ekranu biti prikazana svaka od praćenih veličina.

**Arhiviranje podataka u datoteku** može se definisati za svaki kanal zasebno, pri čemu se podaci beleže samo na odabranim kanalima, dok se na ostalim, koji nisu od značaja za eventualnu naknadnu analizu koristi samo virtuelni grafički terminal za praćenje vrednosti električnih veličina u realnom vremenu. Datoteka u koju se podaci upisuju naziva se striktno po kanalu sa kojeg su podaci prikupljani (ne može biti dodeljeno proizvoljno ime), ali postoji mogućnost izbora tipa datoteke (,,csv" format ili ,,b" format).

Inicijalni podrazumevani status svakog kanala jeste prost prikaz podataka preko virtuelnog grafičkog terminala, bez aktivne opcije arhiviranja. Ukoliko je na nekom od kanala potrebno aktivirati arhiviranje merenih električnih veličina, to se izvodi u četiri koraka:

- 1) U donjem delu prozora određenog kanala štiklira se polje koje nosi oznaku ,,csv format" ili polje sa oznakom ,,b format", čime se u suštini definiše tip datoteke u koju će podaci biti upisani, a u skladu sa namerama za kasniju analizu.
- 2) Definisanjem tipa datoteke, istovremeno postaje aktivno i polje koje nosi oznaku ,,delimiter", i u tom smislu treba odrediti karakter koji će u budućoj datoteci razdvajati kolone podataka.
- 3) Definisanje putanje i lokacije upisa vrši se klikom na dugme označeno sa ,,Destinacija datoteka", nakon čega se otvara prozor prikazan na slici 7. Poželjno je da se za svaki ogled definiše nova fascikla sa karakterističnim imenom, kako bi se izbegli problemi sa kolizijom i preklapanjem podataka, a imajući u vidu činjenicu da datoteka ima unapred određeno ime koje je povezano sa rednim brojem mernog kanala (npr. Kanal2.csv). Klikom na dugme sa oznakom ,,Otvori" završavaju se sve formalne pripreme za arhiviranje podataka i korisnik se automatski vraća na prozor virtuelnog grafičkog termiala.
- 4) Po povratku u prozor virtuelnog grafičkog terminala, upis podataka zvanično otpočinje klikom na dugme koje nosi oznaku ,,Start" i koje je smešteno u donjem levom uglu. Istovremeno oznaka ispisana na dugmetu postaje ,,Stop", i klikom na njega upis podataka može biti privremeno obustavljen u proizvoljnom trenutku. Kasnije je moguće nastaviti upisivanje, bez ponavljanja procedure definisanja destinacione datoteke, pri čemu se tokom upisa koristi kontinualna vremenska baza. To u suštini znači da će podaci u datoteci biti snimljeni onako kako su se menjali u realnom vremenu, pri čemu su jasno uočljive pauze tokom perioda u kojima je snimanje bilo obustavljeno.

Bitno je napomenuti da svi kanali u procesu arhiviranja koriste istu vremensku bazu, te su usled toga podaci upisani u datotekama koje potiču sa različitih mernih kanala savršeno vremenski sinhronizovani. Ova činjenica drastično olakšava kasniju analizu ukoliko je potrebno uočavati uzročno-posledične veze koje postoje među uređajima čiji je rad praćen preko različitih mernih kanala tokom ogleda.

| Podesi destinaciju snimanja datoteka  |                                                    |                          |  |  |  |  |  |  |  |  |  |
|---------------------------------------|----------------------------------------------------|--------------------------|--|--|--|--|--|--|--|--|--|
| ALFATEC AWM                           | Направи фасциклу                                   |                          |  |  |  |  |  |  |  |  |  |
| primer<br>Путања:                     |                                                    |                          |  |  |  |  |  |  |  |  |  |
| Места                                 | Име:                                               | • Величина Измењена      |  |  |  |  |  |  |  |  |  |
| <b>Q</b> Тражи<br>© Скоро кори        | <b><i><u>University</u></i></b><br>$\Box$ 12052012 | 12.5.2012                |  |  |  |  |  |  |  |  |  |
| À<br>Milan                            | m ks<br>$\Box$ KS1                                 | 22.10.2011<br>30.10.2011 |  |  |  |  |  |  |  |  |  |
| <b>В</b> Радна површ                  | opcioni_dodaci                                     | 8.10.2011                |  |  |  |  |  |  |  |  |  |
| $\downarrow$ 3.5 Floppy (A:)          | PARAELNI                                           | 10.3.2012                |  |  |  |  |  |  |  |  |  |
| $\blacktriangleright$ Local Disk (C:) | PH 1f TR sa sekundara                              | 15,2,2012                |  |  |  |  |  |  |  |  |  |
| Arhiva (D:)                           | primer                                             | 13:10                    |  |  |  |  |  |  |  |  |  |
| CD-RW Drive                           | <b>D</b> proba                                     | 22.10.2011               |  |  |  |  |  |  |  |  |  |
| DVD Drive (G:)                        | program                                            | 13:07                    |  |  |  |  |  |  |  |  |  |
| Ò<br>program                          | ringle                                             | 30.10.2011               |  |  |  |  |  |  |  |  |  |
|                                       | ringleSAnulom                                      | 30.10.2011               |  |  |  |  |  |  |  |  |  |
|                                       | samopobuda                                         | 13.10.2011               |  |  |  |  |  |  |  |  |  |
| Уклони<br>Додај                       | samopobuda20mikF                                   | 13.10.2011               |  |  |  |  |  |  |  |  |  |
|                                       |                                                    | Отвори<br>Одустани       |  |  |  |  |  |  |  |  |  |

Slika 7. *Prozor za definisanje putanje upisa merenih podataka*

Takođe je važna i činjenica da se u datoteku ne upisuju samo veličine koji su bile odabrane za prikaz u poljima virtuelnog grafičkog terminala, već komplet svih podataka koji se akviziraju putem mernog kanala, ali i sračunate srednje vrednosti napona i struje.

Podatke arhivirane u datotekama je kasnije moguće uvesti u veći broj komercijalno dostupnih programa koji omogućavaju rad sa tabelama, čime se otvara mogućnost izvođenja dopunske obrade, analize i prikaza u formi grafika. Kao primer, na slici 8 prikazani su podaci o izmerenim električnim veličinama jednog trofaznog potrošača, koji su arhivirani u datoteku Kanal1.csv i zatim uvezeni u ORIGIN tabelu sa ciljem dalje obrade.

| ■■<br>國国<br>$\mathbb{R}^{\mathbb{Z}}_{\Delta}$<br>圖圖<br>$\boxed{\triangle \square \square}$<br>日<br>버티<br>$\blacksquare$<br>4<br>[기금<br>n<br>咼<br>G<br>$\blacksquare$<br>開<br>眉<br>+∎∣<br>图<br>眠<br>$\equiv$<br>編<br>$x^2$<br>A<br>$\mathbf{\bar{T}}$<br>$\mathbf{F}$   0<br>$\mathbb B$<br>$x^2$<br>$\Lambda$<br>I<br>$\alpha$ <sub>B</sub><br> 0 <br> 0 <br>$\overline{\phantom{a}}$<br>Arial<br>U<br>$\mathbf{x}_2$<br>$\overline{\phantom{a}}$<br>$\overline{\phantom{m}}$<br>÷<br>$\overline{\phantom{a}}$<br>$\overline{\phantom{a}}$<br>$\overline{\phantom{a}}$<br>U1VM<br>Vremes[X]<br>U2VM<br>U3VM<br><b>I1AM</b><br><b>I2A(Y)</b><br>13AM<br>UsrV[Y]<br><b>IsrV[Y]</b><br><b>PWM</b><br><b>QVArM</b><br>SVAM<br>freqHz $[M]$<br>cosfi[Y]<br>Vreme[s]<br><b>U1M</b><br>U <sub>2M</sub><br>U3M<br>11[A]<br>12[A]<br>13[A]<br>P[W]<br><b>Q[VAr]</b><br>freq(Hz)<br>UsrM<br><b>IsrM</b><br><b>SIVAI</b><br>$\mathbb{Z}$<br>0,391<br>44.13<br>44.42<br>44.04<br>0,9008<br>0,3969<br>0.8732 44.19667<br>0,8903<br>65,5<br>78,2<br>0.837<br>42,7<br>49,97<br>$\oplus$<br>$\overline{2}$<br>0.688<br>0.9008<br>0.8969<br>0.8732 44.19667<br>0.8903<br>65.5<br>49,97<br>44.13<br>44.42<br>44.04<br>42.7<br>78.2<br>0.837<br>$\frac{1}{1}$<br>3<br>0,922<br>0,8717 44,18667<br>0,88873<br>49,97<br>44.12<br>44.41<br>44.03<br>0,8989<br>0,8956<br>65,6<br>42,1<br>78<br>0,841<br>$\overline{4}$<br>0.8717 44.18667<br>1,157<br>44.12<br>44.41<br>44.03<br>0,8989<br>0,8956<br>0.88873<br>65.6<br>42.1<br>78<br>0.841<br>49,97<br>5<br>1,391<br>0,8989<br>0,8956<br>65,6<br>49,97<br>44.12<br>44.41<br>44.03<br>0,8717 44,18667<br>0,88873<br>42,1<br>78<br>0,841<br>$\overline{E}$<br>6<br>1,625<br>0,8989<br>0,8956<br>0.8717 44.18667<br>0,88873<br>78<br>49,97<br>44.12<br>44.41<br>44,03<br>65,6<br>42,1<br>0,841<br>$rac{1}{\sqrt{2}}$<br>$\overline{I}$<br>1.86<br>44.41<br>44.02<br>0.9001<br>0.8979<br>0.8732 44.18333<br>0.8904<br>65.6<br>42.3<br>78.1<br>0.839<br>49.97<br>44.12<br>2,094<br>0,9001<br>0,8979<br>0,8904<br>8<br>44.12<br>44.41<br>44.02<br>0,8732 44,18333<br>65,6<br>42,3<br>78.1<br>0,839<br>49,97<br>$\overline{9}$<br>2.329<br>44.02<br>0,9001<br>0.8979<br>0.8904<br>65.6<br>49.97<br>44.12<br>44.41<br>0.8732 44.18333<br>42.3<br>78.1<br>0.839<br>$\overline{\mathsf{T}}$<br>2,563<br>0,8979<br>0,8732 44,18333<br>0,8904<br>49,97<br>10<br>44.12<br>44.41<br>44.02<br>0,9001<br>65,6<br>42,3<br>78,1<br>0,839<br>$\overline{\lambda}$<br>2,797<br>49,97<br>11<br>44.12<br>44.41<br>44.02<br>0,9001<br>0,8979<br>0.8732 44.18333<br>0,8904<br>65,6<br>42.3<br>78.1<br>0.839<br>3,032<br>12<br>44.13<br>44.43<br>44.04<br>0.899<br>0,8968<br>0.8718<br>44.2<br>0.8892<br>65.5<br>42.3<br>78<br>0.839<br>49,97<br>$\overline{\phantom{a}}$<br>13<br>3,266<br>0,899<br>0,8968<br>44,2<br>0,8892<br>65,5<br>49,97<br>44,13<br>44.43<br>44.04<br>0,8718<br>42,3<br>78<br>0,839<br>$\frac{1}{\Box}$<br>14<br>3.5<br>0.899<br>0.8968<br>44.2<br>0.8892<br>49,98<br>44.13<br>44.43<br>44.04<br>0.8718<br>65.5<br>42.3<br>78<br>0.839<br>3,735<br>44.2<br>49,98<br>15<br>44.43<br>44.04<br>0,899<br>0,8968<br>0,8718<br>0,8892<br>65,5<br>42,3<br>78<br>0.839<br>44.13<br>3,969<br>0,8991<br>0,8968<br>0.8718 44.21667<br>0,88923<br>16<br>44.15<br>44.45<br>44.05<br>65.4<br>42.5<br>78<br>0,838<br>49,97<br>$\frac{1}{2}$<br>17<br>4.204<br>0.8991<br>0.8968<br>0.8718 44.21667<br>0.88923<br>49.97<br>44.15<br>44.45<br>44.05<br>65.4<br>42.5<br>78<br>0.838<br>4,438<br>0,8991<br>0,8968<br>0,8718 44,21667<br>0,88923<br>49,97<br>18<br>44.15<br>44.45<br>44.05<br>65,4<br>42,5<br>78<br>0,838<br>$\overline{\bullet}$<br>4.672<br>49.97<br>19<br>44.45<br>44.05<br>0.8991<br>0.8968<br>0.8718 44.21667<br>0.88923<br>65.4<br>42.5<br>78<br>0.838<br>44.15<br>4,907<br>49,97<br>44.14<br>44.44<br>44.05<br>0,8981<br>0,8961<br>0,8713<br>44,21<br>0,8885<br>65,3<br>42,6<br>78<br>0,837<br>20<br>$\frac{N}{5}$<br>0,8961<br>0,8885<br>49.97<br>21<br>5,141<br>44.14<br>44.44<br>44.05<br>0.8981<br>0.8713<br>44,21<br>65.3<br>42.6<br>78<br>0.837<br>5,375<br>0,8885<br>49,97<br>22<br>44,14<br>44.44<br>44.05<br>0,8981<br>0,8961<br>0,8713<br>44,21<br>65,3<br>42,6<br>78<br>0,837<br>23<br>5,61<br>0.8885<br>44.44<br>44.05<br>0,8981<br>0,8961<br>0,8713<br>44,21<br>65,3<br>42,6<br>78<br>0.837<br>49,97<br>44,14<br>0.8707 44.20667<br>0.88787<br>24<br>5,844<br>44.14<br>44.44<br>44.04<br>0.8973<br>0.8956<br>65.3<br>42.4<br>77,9<br>0.838<br>49,97<br>6,079<br>0,8973<br>0,8956<br>0,8707 44,20667<br>0,88787<br>65,3<br>77,9<br>49,97<br>25<br>44.14<br>44.44<br>44.04<br>42,4<br>0,838<br>26<br>6,313<br>0.8973<br>0.8956<br>0.8707 44.20667<br>0.88787<br>49,97<br>44.14<br>44.44<br>44.04<br>65.3<br>42.4<br>77.9<br>0.838<br>0,8956<br>0,88787<br>49,97<br>27<br>6,547<br>44,14<br>44.44<br>44.04<br>0,8973<br>0,8707 44,20667<br>65,3<br>42,4<br>77.9<br>0,838 | $ \oplus $ $\times$<br><b>Big Origin 7 - UNTITLED - [kanal1]</b>                                         |  |  |  |  |  |  |  |  |  |  |  |  |  |  |
|----------------------------------------------------------------------------------------------------|----------------------------------------------------------------------------------------------------|--|--|--|--|--|--|--|--|--|--|--|--|--|--|
|                                                                                                    | Elle<br>- 日 ×<br>Edit<br>View<br>Plot Column<br>Analysis Statistics<br>Tools<br>Format<br>Window<br>Help |  |  |  |  |  |  |  |  |  |  |  |  |  |  |
|                                                                                                    |                                                                                                    |  |  |  |  |  |  |  |  |  |  |  |  |  |  |
|                                                                                                    |                                                                                                    |  |  |  |  |  |  |  |  |  |  |  |  |  |  |
|                                                                                                    |                                                                                                    |  |  |  |  |  |  |  |  |  |  |  |  |  |  |
|                                                                                                    |                                                                                                    |  |  |  |  |  |  |  |  |  |  |  |  |  |  |
|                                                                                                    |                                                                                                    |  |  |  |  |  |  |  |  |  |  |  |  |  |  |
|                                                                                                    |                                                                                                    |  |  |  |  |  |  |  |  |  |  |  |  |  |  |
|                                                                                                    |                                                                                                    |  |  |  |  |  |  |  |  |  |  |  |  |  |  |
|                                                                                                    |                                                                                                    |  |  |  |  |  |  |  |  |  |  |  |  |  |  |
|                                                                                                    |                                                                                                    |  |  |  |  |  |  |  |  |  |  |  |  |  |  |
|                                                                                                    |                                                                                                    |  |  |  |  |  |  |  |  |  |  |  |  |  |  |
|                                                                                                    |                                                                                                    |  |  |  |  |  |  |  |  |  |  |  |  |  |  |
|                                                                                                    |                                                                                                    |  |  |  |  |  |  |  |  |  |  |  |  |  |  |
|                                                                                                    |                                                                                                    |  |  |  |  |  |  |  |  |  |  |  |  |  |  |
|                                                                                                    |                                                                                                    |  |  |  |  |  |  |  |  |  |  |  |  |  |  |
|                                                                                                    |                                                                                                    |  |  |  |  |  |  |  |  |  |  |  |  |  |  |
|                                                                                                    |                                                                                                    |  |  |  |  |  |  |  |  |  |  |  |  |  |  |
|                                                                                                    |                                                                                                    |  |  |  |  |  |  |  |  |  |  |  |  |  |  |
|                                                                                                    |                                                                                                    |  |  |  |  |  |  |  |  |  |  |  |  |  |  |
|                                                                                                    |                                                                                                    |  |  |  |  |  |  |  |  |  |  |  |  |  |  |
|                                                                                                    |                                                                                                    |  |  |  |  |  |  |  |  |  |  |  |  |  |  |
|                                                                                                    |                                                                                                    |  |  |  |  |  |  |  |  |  |  |  |  |  |  |
|                                                                                                    |                                                                                                    |  |  |  |  |  |  |  |  |  |  |  |  |  |  |
|                                                                                                    |                                                                                                    |  |  |  |  |  |  |  |  |  |  |  |  |  |  |
|                                                                                                    |                                                                                                    |  |  |  |  |  |  |  |  |  |  |  |  |  |  |
|                                                                                                    |                                                                                                    |  |  |  |  |  |  |  |  |  |  |  |  |  |  |
|                                                                                                    |                                                                                                    |  |  |  |  |  |  |  |  |  |  |  |  |  |  |
|                                                                                                    |                                                                                                    |  |  |  |  |  |  |  |  |  |  |  |  |  |  |
|                                                                                                    |                                                                                                    |  |  |  |  |  |  |  |  |  |  |  |  |  |  |
|                                                                                                    |                                                                                                    |  |  |  |  |  |  |  |  |  |  |  |  |  |  |
|                                                                                                    |                                                                                                    |  |  |  |  |  |  |  |  |  |  |  |  |  |  |
|                                                                                                    |                                                                                                    |  |  |  |  |  |  |  |  |  |  |  |  |  |  |
| 28<br>6,782<br>0,88787<br>44,14<br>44.44<br>44.04<br>0,8973<br>0,8956<br>0,8707 44,20667<br>65,3<br>42,4<br>77.9<br>0,838<br>$49.97 -$                                                                                                    |                                                                                                    |  |  |  |  |  |  |  |  |  |  |  |  |  |  |
| $x = ?$ , $y = ?$                                                                                                    |                                                                                                    |  |  |  |  |  |  |  |  |  |  |  |  |  |  |
| ╱│ <b>╶│╱│≣│<mark>⋔</mark>│⊗│≚│╱</b> │©│╩│⊛│⋈│☆│∪                                                                                                    |                                                                                                    |  |  |  |  |  |  |  |  |  |  |  |  |  |  |
| <b>x S</b> UNTITLED<br>$\overline{\mathcal{R}}$                                                                                                    | $\overline{\phantom{a}}$                                                                                 |  |  |  |  |  |  |  |  |  |  |  |  |  |  |

Slika 8. *Arhivirani podaci uvezeni u program koji podržava rad sa tabelama*

# **4. Zaključak**

AWM softver za akviziciju, prikaz i arhiviranje podataka sa digitalnih laboratorijskih mrežnih analizatora predstavlja tehničko rešenje koje je od velikog značaja za povećanje preciznosti, efikasnosti i bezbednosti pri eksperimentalnom radu u nastavnim i naučno-istraživačkim laboratorijama. Namenski je razvijen za potrebe realizacije i unapređenja performansi mernih sistema čiju hardversku osnovu predstavlja prototip digitalnog laboratorijskog mrežnog analizatora. Izradom ovog softvera zaokružena je funkcionalna celina koja pruža mogućnost da se u nastavnim i naučno-istračivačkim laboratorijama u našoj zemlji unapredi proces rada, bez enermno visokih troškova koji inače prate nabavku opreme sličnih performansi iz uvoza.

#### УНИВЕРЗИТЕТ У НИШУ ЕЛЕКТРОНСКИ ФАКУЛТЕТ

Александра Медведева 14 · Поштански фах 73 18000 Ниш · Србија Телефон 018 529 105 · Телефакс 018 588 399 E-mail: efinfo@elfak.ni.ac.rs; http://www.elfak.ni.ac.rs Текући рачун: 840-1721666-89; ПИБ: 100232259

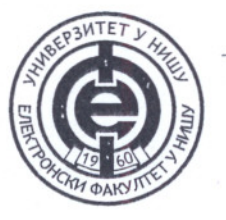

#### UNIVERSITY OF NIŠ FACULTY OF ELECTRONIC ENGINEERING

Aleksandra Medvedeva 14 · P.O. Box 73 18000 Niš Serbia Phone +381 18 529 105 · Fax +381 18 588 399 E-mail: efinfo@elfak.ni.ac.rs http://www.elfak.ni.ac.rs

ИРЦ "Alfatec" Д. О. О.

Стручном Већу

Предмет: Мишљење корисника техничког решења

На основу Вашег захтева, у којем тражите да Вам у својству корисника доставимо званично миишљење о техничком решењу под називом "АWM - софтвер за аквизицију, приказ и архивирање података са дигиталних лабораторијских мрежних анализатора", изјављујемо да се поменути софтвер активно и успешно користи у Лабораторија за електричне машине, електромоторне погоне и вучу Електронског факултета у Нишу, од краја 2011. године, када смо га, као пратећи део понуде, добили уз куповину четири лабораторијска мрежна анализатора произведена у ИРЦ "Alfatec".

Софтвер је од изузетног значаја за олакшавање извођења различитих експерименталних процедура у Лабораторији, јер омогућава да се на једноставан начин изврши умрежавање дигиталних лабораторијских мрежних анализатора у напредан, вишеканални систем за аквизицију података. Коришћењем AWM софтвера драстично се скраћује време потребно за експериментални рад, а пре свега у смислу ослобађања од обавезе ручног уписивања резултата мерења и постизања једновремености очитавања свих битних електричних величина. Особа која на располагању има AWM софтвер може се у потпуности посветити суштини експерименталне процедуре коју изводи, док се подаци о мереним величинама синхронизовано и аутоматски бележе на рачунару.

Захваљујући томе, софтвер је постао незаменљиво средство за рад већег броја доктораната Електронског факултета који имају потребу за експерименталним радом у Лабораторији, али га повремено користе и напредни и посебно заинтересовани студенти основних академских студија.

Шеф лабораторије за електричне машине, електромоторне погоне и вучу:

Murose

Асс. мр Милан Радић, дипл. инж. ел.

Декан Електроноког факултета у Нишу:

Проф. др Драган Антић, дицл. инж. ел.

У Нишу, 18.05.2012. године

# CUALFATEC

Bul. Nikole Tesle 63/5, 18000 Niš Tel. 018 293 920; Fax: 018 293 921 e-mail: office@alfatec.rs; http://www.alfatec.rs PIB: 104099234; m.b. 20090219; š.d. 7219 t.r.: 165-4863-06; 275-10220587184-85

# STRUČNOM VEĆU IRC "ALFATEC" D.O.O. NIŠ Predsedniku

# MIŠLJENJE KORISNIKA TEHNIČKOG REŠENJA

"AWM- Softver za akviziciju, prikaz i arhiviranje podataka sa digitalnih laboratorijskih mrežnih analizatora"

IRC "Alfatec" d.o.o. Niš najčešće koristi digitalne laboratorijske mrežne analizatore kao kontrolne uređaje u procesu kalibracije uređaja tipa APL (Advenced Power Logger).

Ovo je jedan od karakterističnih primera u kojem se uz pomoć tehničkog rešenja simultano vrši akvizicija, prikaz i arhiviranje podataka sa dva digitalna laboratorijska mrežna analizatora.

Ovi podaci se kasnije obrađuju zajedno sa podacima koje, u procesu ispitivanja, paralelno mere i snimaju APL uređaji koji se kalibrišu, u cilju određivanja kalibracionih konstanti za svaki od APL uređaja.

Nakon kalibracije vrše se ponovna kontrolna ispitivanja.

Iskustva pokazuju da je bez upotrebe ovakvih softvera i bez kasnije automatske obrade podataka, proces kalibracije veoma komplikovano izvesti.

Iskustva IRC "Alfatec" Niš sa primenom ovog softvera su izuzetno pozitivna, iz razloga što:

- pored očitavanja digitalnih laboratorijskih mrežnih analizatora, softver omogućava i simultano očitavanje drugih mernih uređaja koji komuniciraju preko RS485 porta po MODBUS protokolu i arhiviranje podataka sa njih.
- format u kojem se zapisuju snimljeni podaci omogućava njihovo jednostavno učitavanje u različite komercijalne programe za njihovu dalju obradu (EXCEL, ORIGIN, i dr.)

Rukovodilac ispitivanja

Nenad Floranovic, dipl. inž. el.

Za IRC "Alfatec" d.o.o. Niš Direktor. tour Criton Prof. dr Zoran P. Stajić, dipl. inž. el.

U Nišu, 15.05.2012. godine.

Оллуком Стручног Већа Истраживачко-развојног центра "Alfatec" д.о.о. Ниш (Одлука бр. 0106/2012-4 од 01.06.2012. године именовани смо за рецензенте предлога техничког решења под називом "АWM - софтвер за аквизицију, приказ и архивирање података са дигиталних лабораторијских мрежних анализатора ", аутора Милан Коцића, Александра Гошића, Божидара Зечевића, Милутина Петронијевића, Војкана Костића и Дејана Митића.

На основу Пријаве техничког решења коју су поднели аутори и Мишљења корисника подносимо следећи

#### **ИЗВЕШТАЈ**

Техничко решење "AWM - софтвер за аквизицију, приказ и архивирање података са дигиталних лабораторијских мрежних анализатора" развијено је са циљем да се омогући једноставно повезивање више дигиталних лабораторијских мрежних анализатора и персоналног рачунара у комплексан мерно-аквизициони систем, који олакшава извођење различитих огледа у лабораторијском окружењу. Предложено техничко решење остварује функцију преноса података са једног или више анализатора ка рачунару, пружа могућност конфигурације приказа мерених електричних величина у складу са захтевима конкретног експеримента и омогућава синхронизовани упис података о измереним величинама у одговарајуће датотеке.

Софтвер је пројектован по модуларном принципу и састоји се из три функционалне целине: графичког корисничког интерфејса (GUI), комуникационог протокола и протокола физичке конекције. Графички кориснички интерфејс првенствено омогућава приказ података очитаних са хардверских уређаја - дигиталних лабораторијских мрежних анализатора. Поред тога, представља и интерфејс преко којег корисник подешава параметре серијске комуникације на релацији рачунар - мрежни анализатори и покреће процедуру уписа података о мереним величинама у датотеке. Главни прозор софтвера садржи таб са подешавањима и табове са виртуелним графичким терминалима, намењеним за приказ одабране комбинације мерених електричних величина на монитору рачунара у реалном времену. Виртуални графички терминали су креирани тако да се могу клонирати у засебне прозоре, како би се на екрану обезбедио истовремени приказ података добијених са више лабораторијских мрежних анализатора. Као комуникациони протокол корисити се моdbusRTU протокол, који се заснива на принципу master-slave комуникације, при чему AWM софтвер инсталиран на персоналном рачунару представља master, док се лабораторијски мрежни анализатори третирају као slave уређаји. У унапред дефинисаним временским интервалима, који се могу подешавати преко графичког интерфејса, AWM софтвер циклично прозива мрежне анализаторе, који му на захтев прослеђују податке о мереним величинама. Ограничења протокола су да у систему може да егзистира један master и до 247 slave уређаја. Софтвер подржава RS232 і RS485 комуникацију, при чему се RS232 комуникација користи за успостављање директне везе master и једног slave уређаја, док је RS485 комуникација неопходна када је потребно извести повезивање једног master и више slave уређаја. Уколико на страни рачунара нема серијских конектора, могуће је користити USB to Serial конверторе којима се врши прилагођавање комуникационог канала.

Техничко решење се односи на област информационих технологија. Урађено је за потребе Електронског факултета у Нишу, и примењује га Лабораторија за електричне машине, електромоторне погоне и вучу. Осим поменуте лабораторије, наведено је да техничко решење у својим лабораторијама примењује и Истраживачко-развојни центар "Alfatec" из Ниша.

Конкретан проблем, који се предложеним техничким решењем превазилази, јесте аквизиција, приказ и архивирање података о електричним величинама које се током извођења различитих огледа мере прототипом дигиталног лабораторијског мрежног анализатора. Наиме, реализовани прототип дигиталног мрежног анализатора, иако може да ради и као самостални мерни уређај, пуну функционалност испољава тек приликом интеграције у систем за аквизицију података који може садржати један или више мерних уређаја.

Како је прототип дигиталног лабораторијског мрежног анализатора у хардверском смислу заснован на коришћењу готове компоненте - панелног мрежног анализатора HCD194E-9S4, нужно је рећи да постоји готова варијанта решења описаног проблема. Произвођач основне компоненте уз њу има у понуди свој софтвер INT-SOFT, који је пре свега намењен остваривању функција надзора и управљања у индустријским и комуналним системима. У оквиру поменутог софтвера, поред осталог постоји и опција приказа резултата мерења на екрану рачунара, али се очитавање података са мрежног анализатора врши релативно ретко (на неколико секунди), јер се приказ мерених електричних величина и њихово бележење третира као мање битно у односу на главну намену. У том смислу, са аспекта практичне примене прототипа дигиталног лабораторијског мрежног анализатора, постојећи софтвер не задовољава захтеве значајне за квалитетну аквизицију података при извођењу огледа у лабораторији. Као још један од битних недостатака и кључни разлог за одбацивање идеје о примени оригиналног софтвера, наведена је његова висока цена.

Иновативни приступ аутора техничког решења заслужује похвалу, јер је ангажовањем домаћих потенцијала, на ефикасан начин елиминисана потреба за коришћењем увозног експертског знања. Створен је потпуно нов софтвер, који у потпуности подржава употребу прототипа дигиталног лабораторијског мрежног анализатора у извођењу веома комплексних огледа. Посматрајући нови софтвер са аспекта перформанси које су од значаја приликом извођења експеримената у лабораторијским условима, предложено техничко решење надмашује карактеристике софтверског пакета доступног на тржишту, јер са јако високом резолуцијом (више пута у току једне секунде) бележи вредности мерених величина у датотеке за потребе касније анализе. Датотеке се креирају у "сѕv" или "b" формату, и једноставно се уносе у неки од програма који подржавају рад са подацима у облику табеле.

Функционалност предложеног решења верификована је практичном применом од стране корисника, Лабораторије за електричне машине, електромоторне погоне и вучу Електронског факултета у Нишу и Лабораторија у саставу ИРЦ "Alfatec" из Ниша.

Имајући у виду опис карактеристика и практично спроведену верификацију предложеног техничког решења, а с обзиром на оригиналност, иновативни допринос и позитивне резултате у верификацији, са задовољством предлажемо да се "АWM - софтвер за аквизицију, приказ и архивирање података са дигиталних лабораторијских мрежних анализатора" прихвати као техничко решење категорије М85 (софтвер), према класификацији из Правилника о поступку и начину вредновања, и квантитативном исказивању научноистраживачких резултата истраживача ("Сл. гласник РС", бр: 32/2008).

Allowa Bellexay

Др Томислав Шекара, Доцент Електротехничког факултета Универзитета у Београду

Hours ?-

Др Дејан Крстић, Доцент Факултета заштите на раду Универзитета у Нишу

У Београду, 11.06.2012. године.

# **OUALFATEC**

**Bul. Nikole Tesle 63/5, 18000 Niš** Tel. 018 293 920; Fax: 018 293 921 e-mail: office@alfatec.rs; http://www.alfatec.rs PIB: 104099234; m.b. 20090219; š.d. 73102 t.r.: 165-4863-06; 275-0010220587184-85

### Стручно веће **Epoj: 2906/12-4** Дана: 29.06.2012. год.

На основу члана 35. Статута Истраживачко-развојног центра «Alfatec» д.о.о. Ниш, у складу са одредбама Правилника о поступку и начину вредновања, и квантитавном исказивању научноистраживачких резултата истраживача («Службени гласник РС» бр. 38/2008), Стручно веће Истраживачко-развојног центра «Alfatec» д.о.о. Ниш донело је на седници одржаној 29.06.2012. године следећу

# ОДЛУКУ

1. Прихвата се техничко решење под називом «АWM - Софтвер за аквизицију, приказ и архивирање података са дигиталних лабораторијских мрежних анализатора», чији су аутори Милан Коцић, дипл. инж. ел, Александар Гошић, дипл. инж. ел, Божидар Зечевић, дипл. инж. ел, др Милутин Петронијевић, мр Војкан Костић, Дејан Митић, дипл. инж. ел.

2. Признато техничко решење спада у категорију: М85 - Прототип, нове методе, софтвер, инструмент

3. Одлуку доставити ауторима техничког решења и архиви.

#### Образложење

Комисија рецензената доставила је Стручном већу Мишљења о испуњености услова за признање својства техничког решења под називом «АWM - Софтвер за аквизицију, приказ и архивирање података са дигиталних лабораторијских мрежних анализатора» чији су аутори Милан Коцић, дипл. инж. ел, Александар Гошић, дипл. инж. ел, Божидар Зечевић, дипл. инж. ел, мр Милутин Петронијевић, мр Војкан Костић, Дејан Митић, дипл. инж. ел.

Техничко решење је резултат научноистраживачког рада у оквиру пројеката «Развој интелигентних контролних модула (СЦМ) за управљање потрошњом електричне енергије у домаћинствима и малим предузећима» (иновациони пројекат одобрен за суфинансирање јуна 2012. године, од стране Министарства просвете и науке РС, ев. број пројекта 451-03-00605/2012-16/207, руководилац пројекта: Александар Гошић, дипл. инж. ел.) и «Развој нових информационо-комуникационих технологија, коришћењем напредних математичких метода, са применама у медицини, енергетици, телекомуникацијама, е-управи и заштити националне баштине» (пројекат из програма Интегралних Интердисциплинарних Истраживања који се финансира од стране Министарства за науку и технолошки развој РС у периоду од 01.01.2011. до 31.12.2014. године, ев. број пројекта: ИИИ 44006, руководилац пројекта: Др Зоран Огњановић, Математички институт Српске Академије наука и уметности).

Рецензенти доц. др Дејан Крстић, Факултет заштите на раду у Нишу и проф. др Томислав Шекара, Електротехнички факултет Београд, оценили су да предложено техничко решење представља научни резултат који поред стручне компоненте пружа оригинални теоријски и научноистраживачки допринос. У том смислу рецензенти су предложили

Стручном већу Истраживачко-развојног центра «Alfatec» д.о.о. Ниш да прихвати наведени резултат научноистраживачког рада као техничко решење.

На основу позитивног мишљења два рецензента-експерта из области техничког решења Стручно веће је донело одлуку као у диспозитиву.

Председник Стручног већа, aerai Проф. ор Миомир Станковић

 $\hat{\mathcal{A}}$